## Oce Plotwave 340 / 360 Meter Read Help

Click on the settings from the home screen.

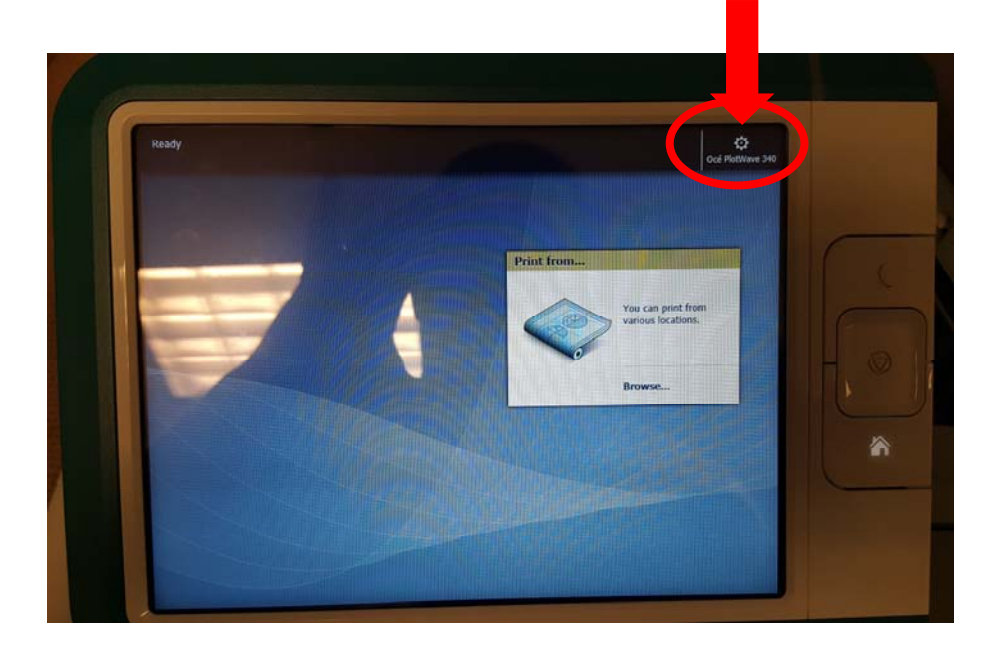

The meter read is where it says "Primary Counter"

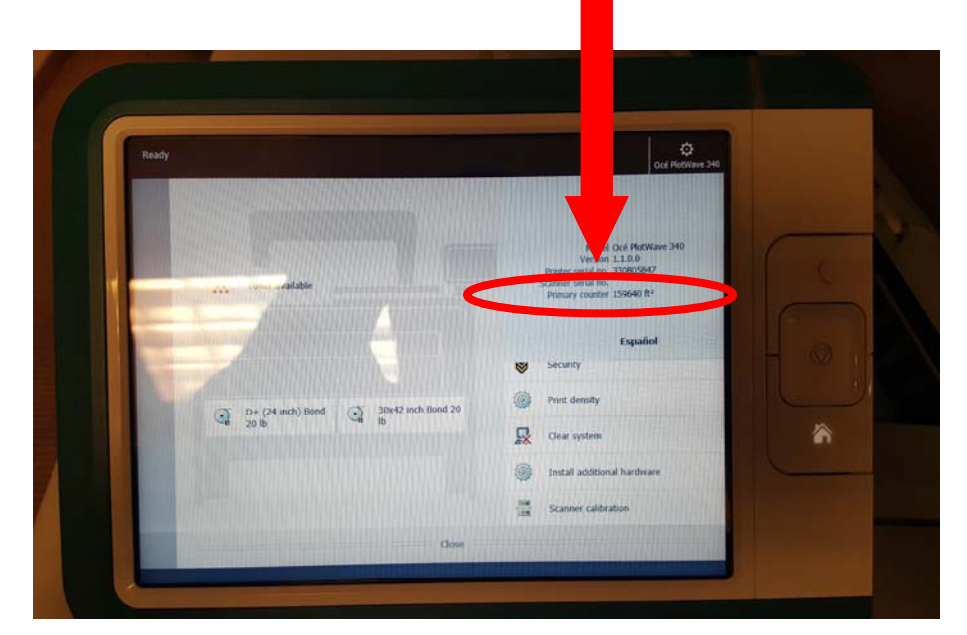